## SAP ABAP table SRT TEST WSA CL {Contains info for the received msg from ws-a client test}

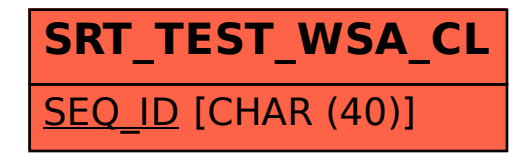